## ALTERNANZA SCUOLA LAVORO Piattaforma per la valutazione delle competenze

Introduzione ai processi di lavoro

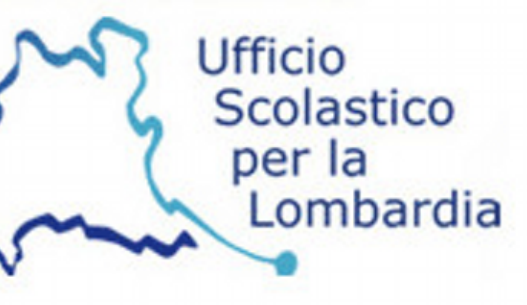

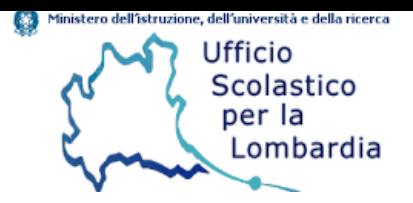

La

Liceo N° Istituti con N° Istituti N° Classi N° Studenti percorsi 353 253 729 15229 Professionale N° Istituti con N° Classi N° Studenti N° Istituti percorsi piattaforma 121 75 2593 144 in numeri: Tecnico N° Istituti con N° Istituti N° Classi N° Studenti Lombardiapercorsi 242 190 497 9087 Totali N° Istituti con N° Istituti N° Classi N° Studenti percorsi 518 397 1370 26909

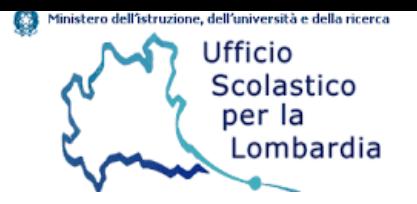

La piattaforma in numeri: non Lombardia

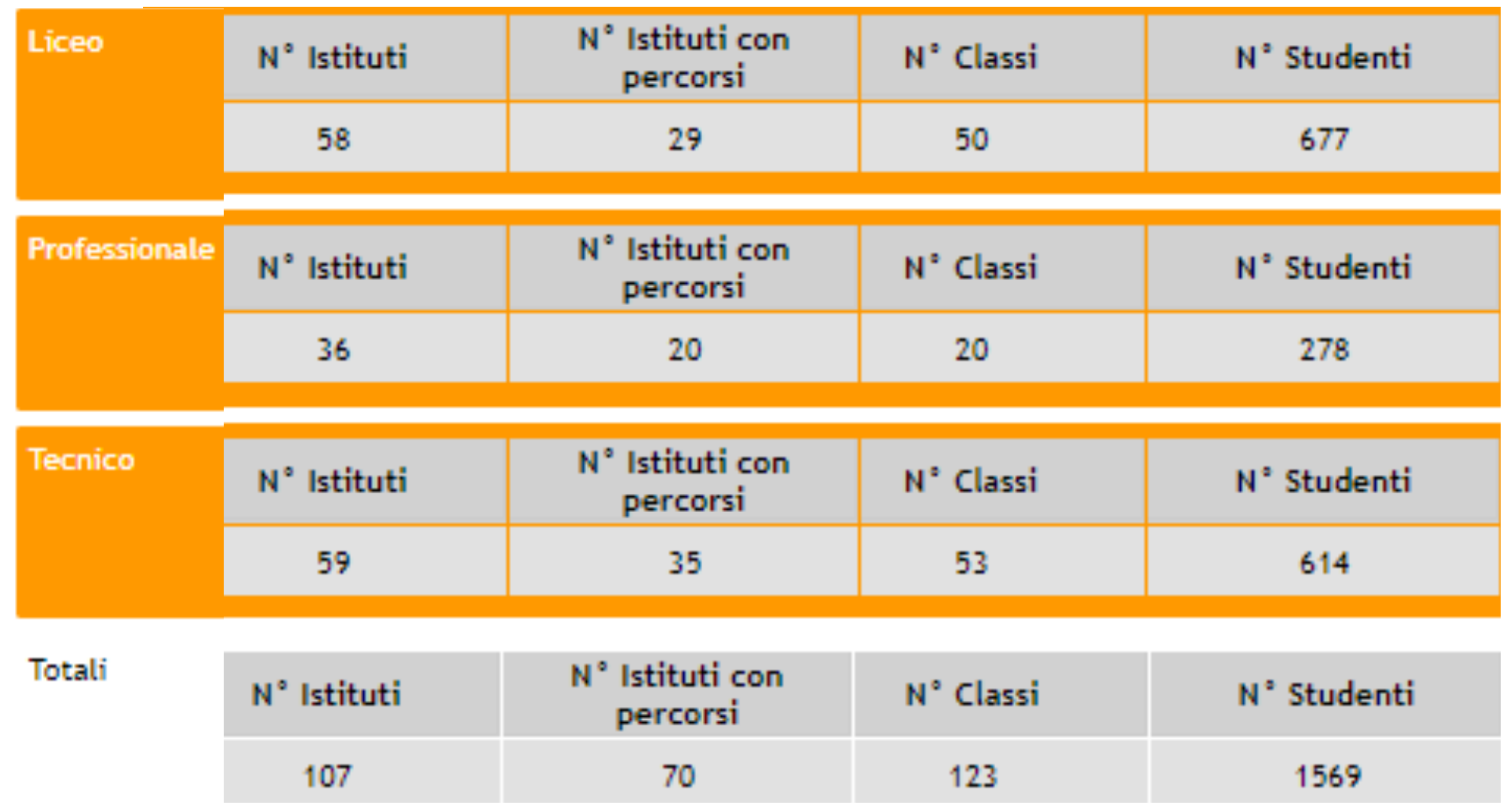

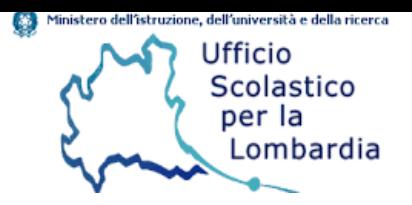

**HOMF NFWS CONTATTI COME ACCEDERE** 

Interfaccia grafica e piattaforma

### Alternanza Scuola Lavoro

L'alternanza scuola-lavoro consiste nella realizzazione di percorsi progettati, attuati, verificati e valutati, sotto la responsabilità dell'istituzione scolastica o formativa, sulla base di apposite convenzioni con le imprese, o con le rispettive associazioni di rappresentanza, o con le camere di commercio, industria, artigianato e agricoltura, o con gli enti pubblici e privati, ivi inclusi quelli del terzo settore, disponibili ad accogliere gli studenti per periodi di apprendimento in situazione lavorativa, che non costituiscono rapporto individuale di lavoro art.4 D.Lgs. 15 aprile 2005, n. 77.

La legge 107/2015 ha disposto l'incremento dell'alternanza scuola-lavoro nel secondo ciclo di

### Avvisi

 $\odot$   $\odot$ 

 $\mathbf{A}$ 

#### AGGIORNAMENTO CODICI MECCANOGRAFICI MB

Mercoledi 20 novembre 2019 si procederà all'aggiornamento delle anagrafiche degli Istituti con sede nella provincia Monza Brianza. A partire da questa data, le scuole potranno accedere unicamente utilizzando con il nuovo codice meccanografico. Le

test Sono state create 2 piattaforme di lavoro, con le medesime caratteristiche e potenzialità

> **[http://www.alternanzascuolalavoro.it](http://www.alternanzascuolalavoro.it/)** (piattaforma reale) **test.alternanzascuolalavoro.it** per le procedure di simulazione

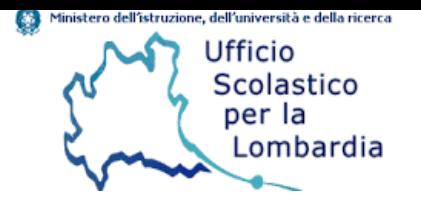

La piattaforma prevede l'accesso con diversi livelli e privilegi. Ciascun livello (profilo) è abilitato a specifiche funzioni.

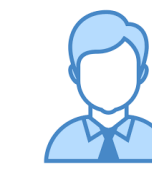

**ADMINISTRATOR:** utente backoffice per la gestione dei monitoraggi e le procedure di sistema

Livelli di accesso e profilazione

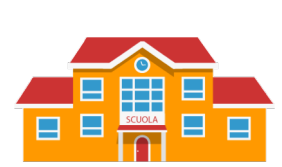

**ISTITUZIONE SCOLASTICA:** accesso del Dirigente scolastico, abilitato a tutte le funzioni su tutti gli indirizzi di studio dell'Istituto

**DOCENTE AMMINISTRATORE:** è individuato dal DS e accede a tutte le funzioni abilitate per il DS

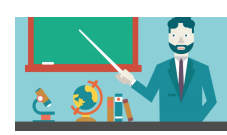

**DOCENTE REFERENTE:** è individuato dal docente amministratore o dal DS, accede esclusivamente alle classi a cui è associato dall'Amministratore ed è abilitato alla definizione del percorso

> **DOCENTE DI CLASSE:** è inserito a sistema dal docente amministratore o dal DS, accede esclusivamente alle classi a cui è associato dall'Amministratore

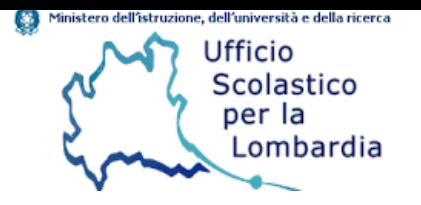

## **Accesso del DS**

**Individua il docente amministratore, invia le credenziali**

**Struttura** del percorso (1)

**Inserisce il percorso di indirizzo**

**Costruisce il percorso declinando le competenze di performance e associando le competenze di profilo**

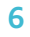

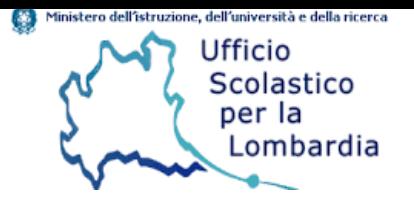

## **Accesso del DS**

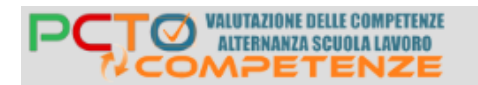

**COME ACCEDERE HOME NEWS CONTATTI**  $\Delta$ 

Recupero credenziali di accesso

#### **PASSWORD DIMENTICATA**

Se sei un Istituto inserisci il codice meccanografico, se sei un docente inserisci il tuo indirizzo email per recuperare i dati di accesso.

Codice meccanografico o Email Invia **4** Torna al login

[https://www.alternanzascuolalavoro.it/lost\\_pwd/](https://www.alternanzascuolalavoro.it/lost_pwd/)

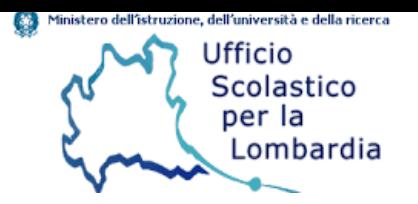

# Accesso<br>DS

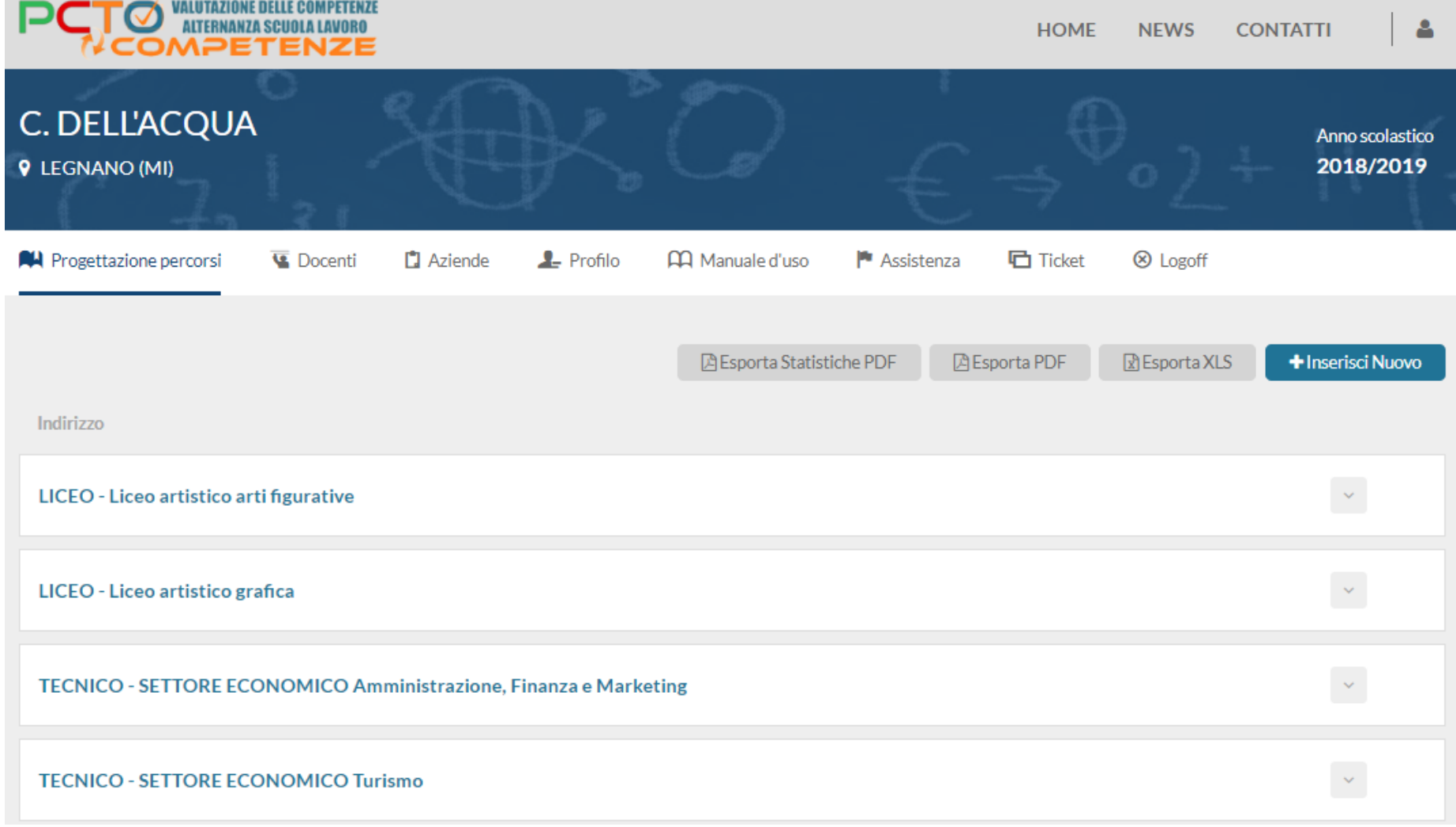

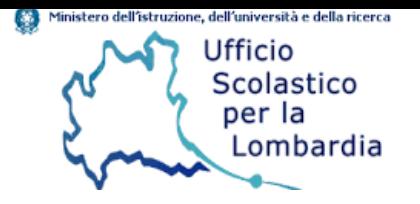

## **Docente Amministratore**

**Struttura** del percorso (2) **Associazione delle competenze di performance/competenze di profilo**

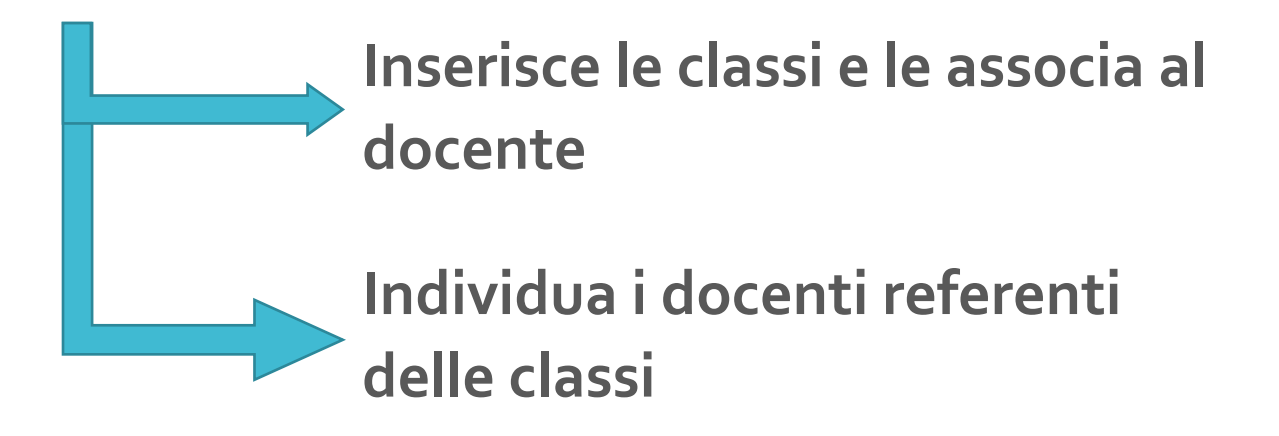

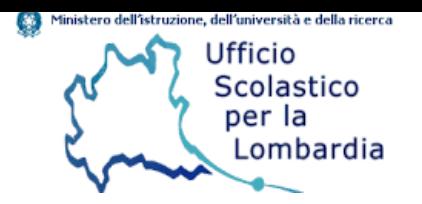

## **Docente** Amministratore

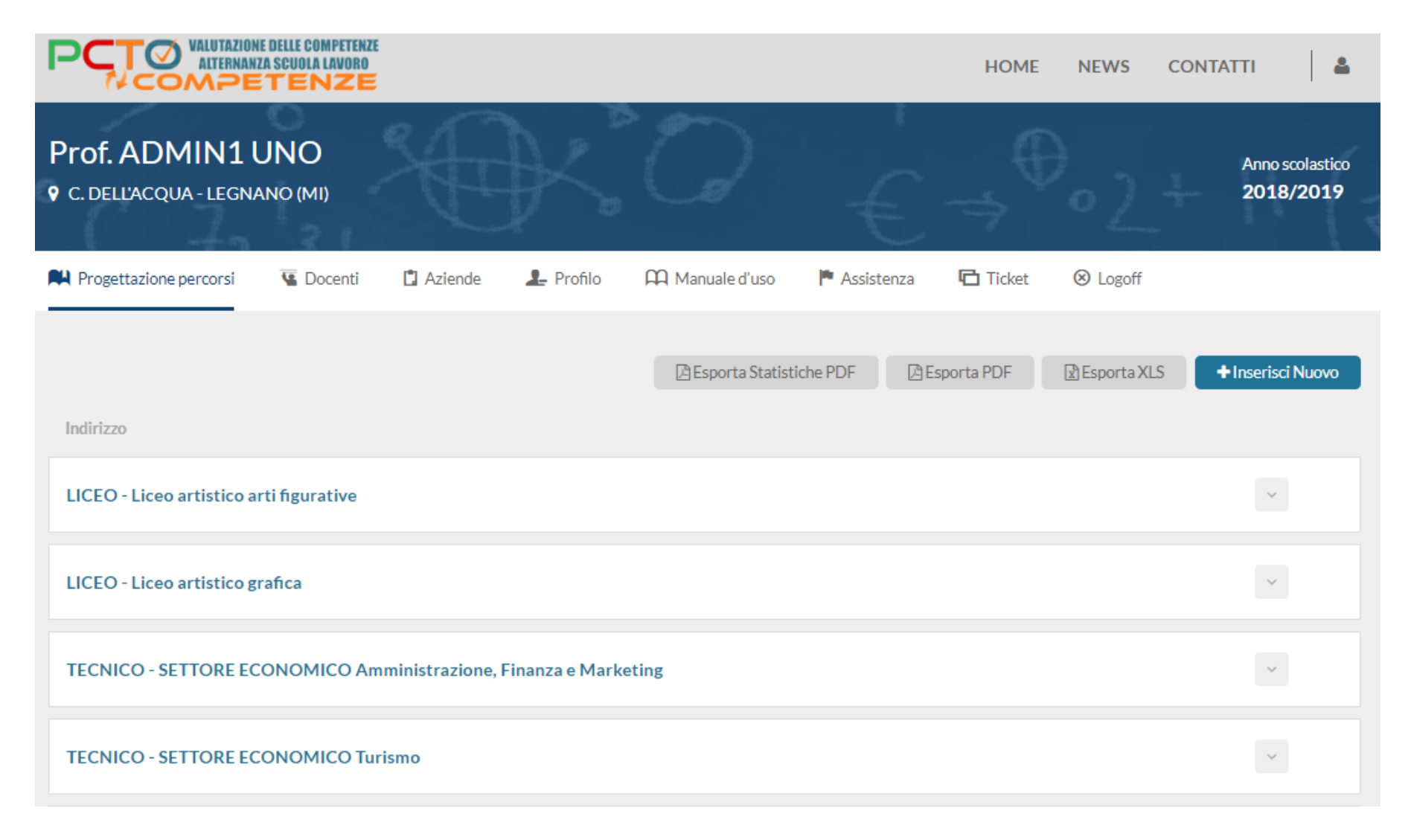

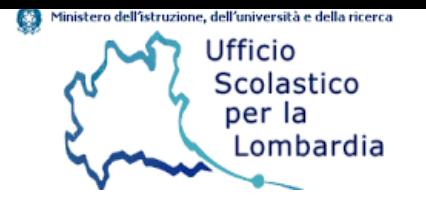

## Docente Referente di classe

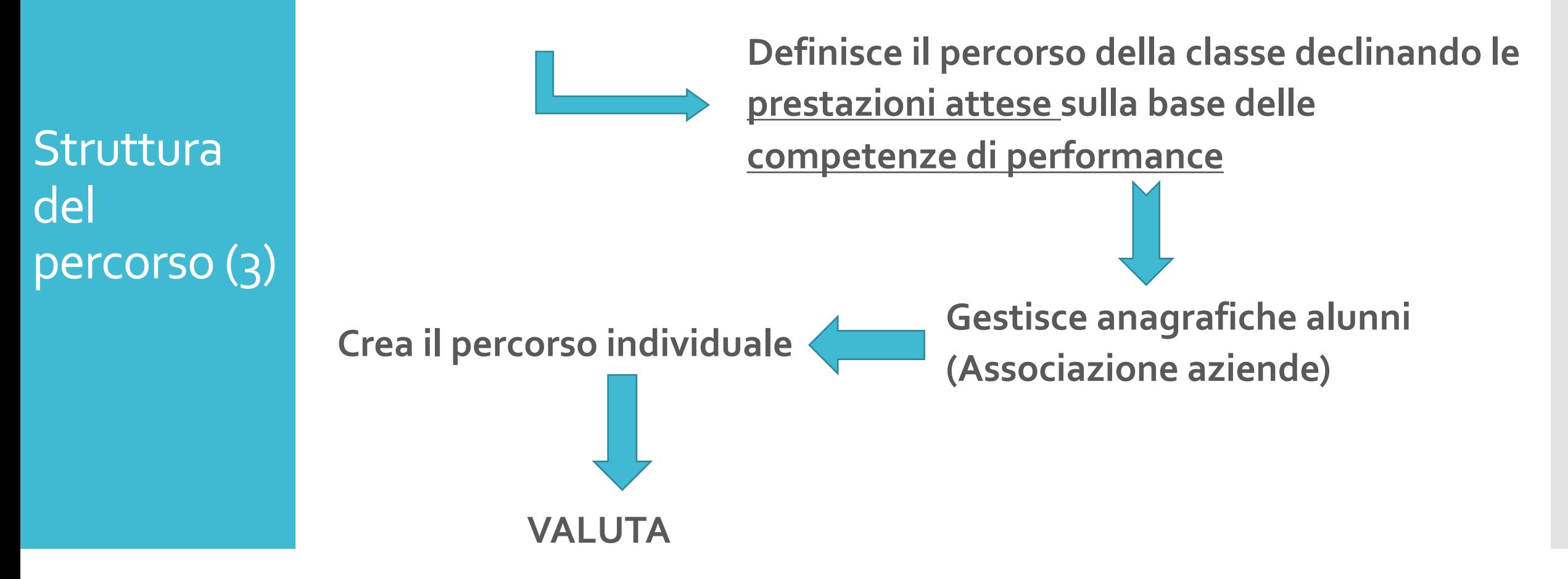

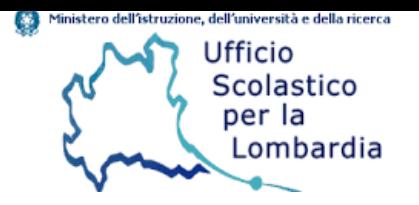

Accesso

Docente

Referente

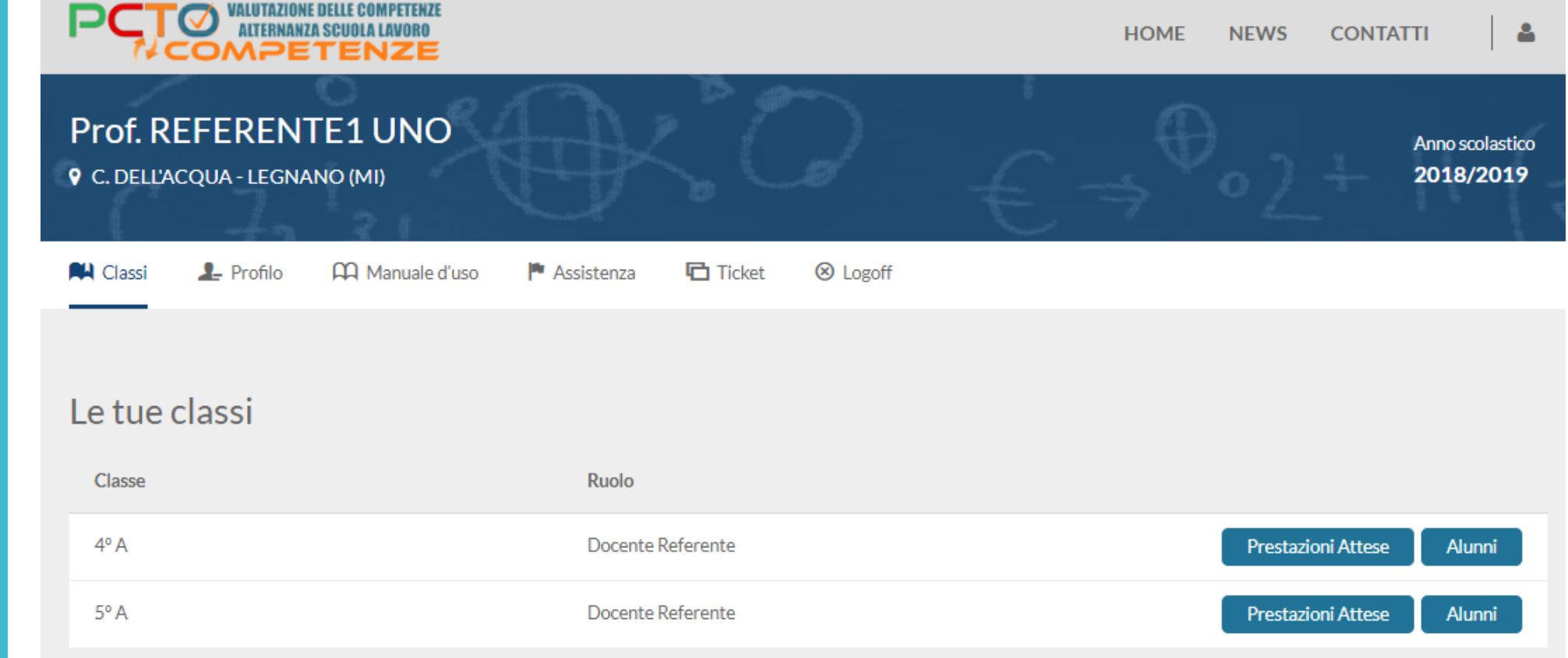

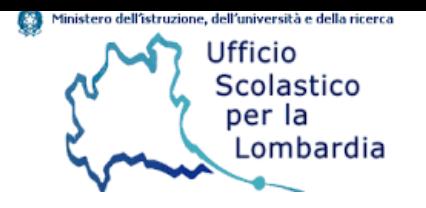

## Docente del CdC

**Struttura** del percorso (4)

**Può integrare il percorso della classe declinando le prestazioni attese sulla base delle competenze di performance**

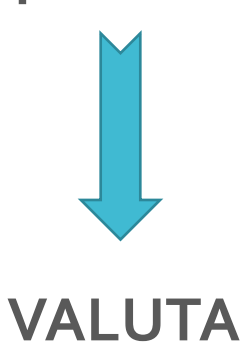

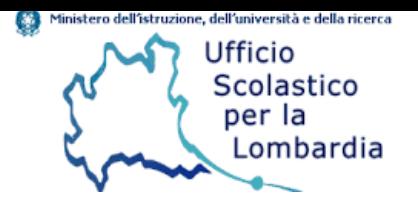

**Accesso** 

Docente

del CdC

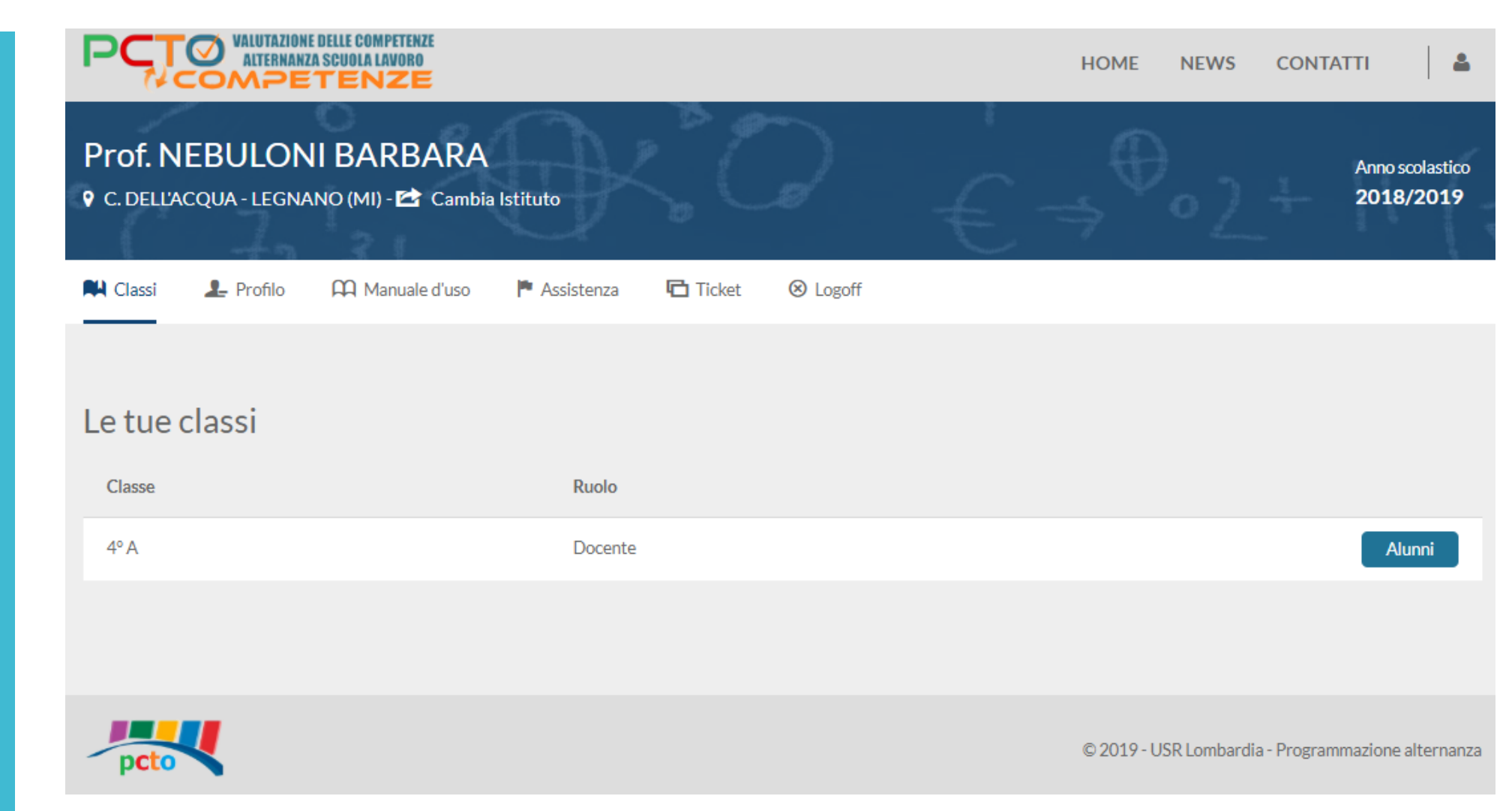

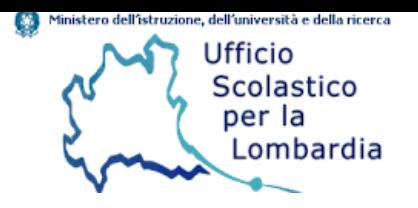

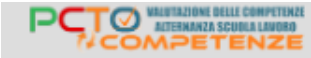

Alternanza Scuola Lavoro

rapporto individuale di lavoro art.4 D.Lgs. 15 aprile 2005, n. 77.

e professionali e almeno duecento ore per quelli del triennio dei licei.

ه ا

### **PROFILI UTENTI**

### **GESTIONE CLASSI**

## LE NOVITA'

## **GESTIONE REPORT**

**DATA BASE AZIENDE**

### **AGGIORNAMENTO REPERTORI**

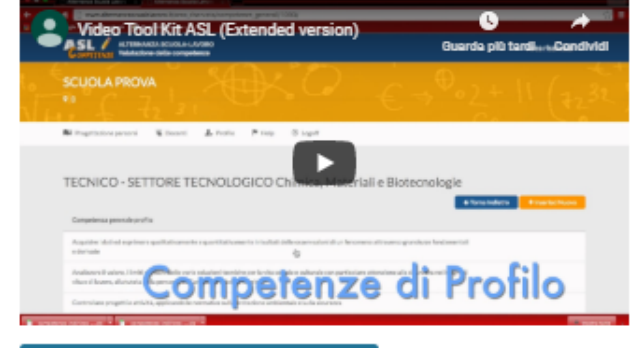

L'alternanza scuola-lavoro consiste nella realizzazione di percorsi progettati, attuati, verificati e valutati, sotto la responsabilità dell'istituzione scolastica o formativa, sulla base di apposite convenzioni con le

imprese, o con le rispettive associazioni di rappresentanza, o con le camere di commercio, industria,

accogliere gli studenti per periodi di apprendimento in situazione lavorativa, che non costituiscono

La legge 107/2015 ha disposto l'incremento dell'alternanza scuola-lavoro nel secondo ciclo di

artigianato e agricoltura, o con gli enti pubblici e privati, ivi inclusi quelli del terzo settore, disponibili ad

istruzione, prevedendo almeno quattrocento ore per gli studenti degli ultimi tre anni degli istituti tecnici

#### SCARICA IL DOSSIER: L'alternanza Scuola Lavoro

DM 774 del 4 settembre 2019: Linee guida dei percorsi per le competenze trasversali e per l'orientamento

Vai A Linee Guida

Leggi Tutto

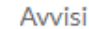

#### ⊙⊙

#### ATTENZIONE! AVVIO ATTIVITÀ A.S. 2017/18

Il 2 ottobre 2017 si è proceduto all'attivazione del corrente a.s. Tutte le modifiche apportate alle schede di progettazione si riferiranno al corrente a.s. E' possibile procedere alla gestione dei dati relativi alle nuove classi. si ricorda che le classi già presenti in piattaforma sono state aggiornate. Sarà possibile proseguire nelle attività di aggiornamento dei percorsi relativi ai precedenti a.s..

#### Ultime news

#### 10/05/16 Nuova versione di Requs

Regus si rinnoval Questa è la nuova realise di Regus, dopo diversi anni dall'ultima modifica era necessario un rinnovamento del sito per...

#### 15/10/15

Pratiche progetti Alternanza alunni disabili Si pubblicano i materiali di presentazione delle pratiche delle squole che realizzano progetti di alternanza squola lavoro per alunni disabili, presen..

#### 10/10/15

Alternanza Scuola lavoro Anno Scolastico 2015 - 2016 Si pubblicano le slide presentate dalla Prof.ssa Maria Rosaria Capuano nel corso dell'incontro di presentazione dell'attività di Altern.

@ 2019 - USR Lombardia - Programmazione alternanza

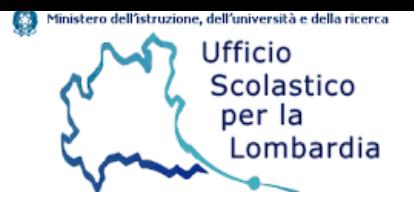

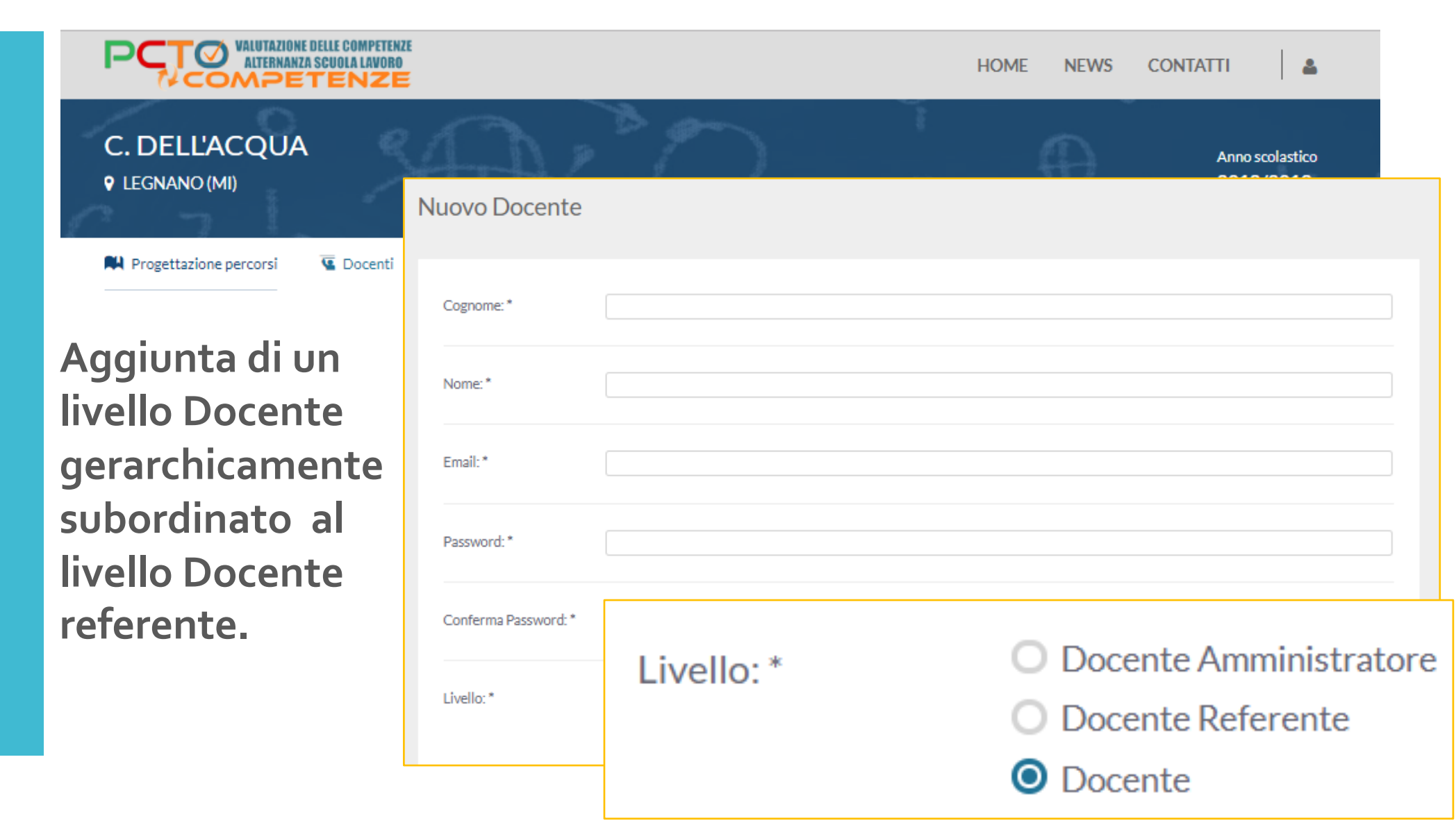

**16**

## I profili utente

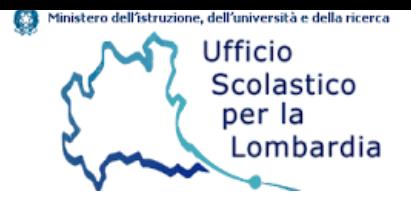

### **Gestione** Docenti

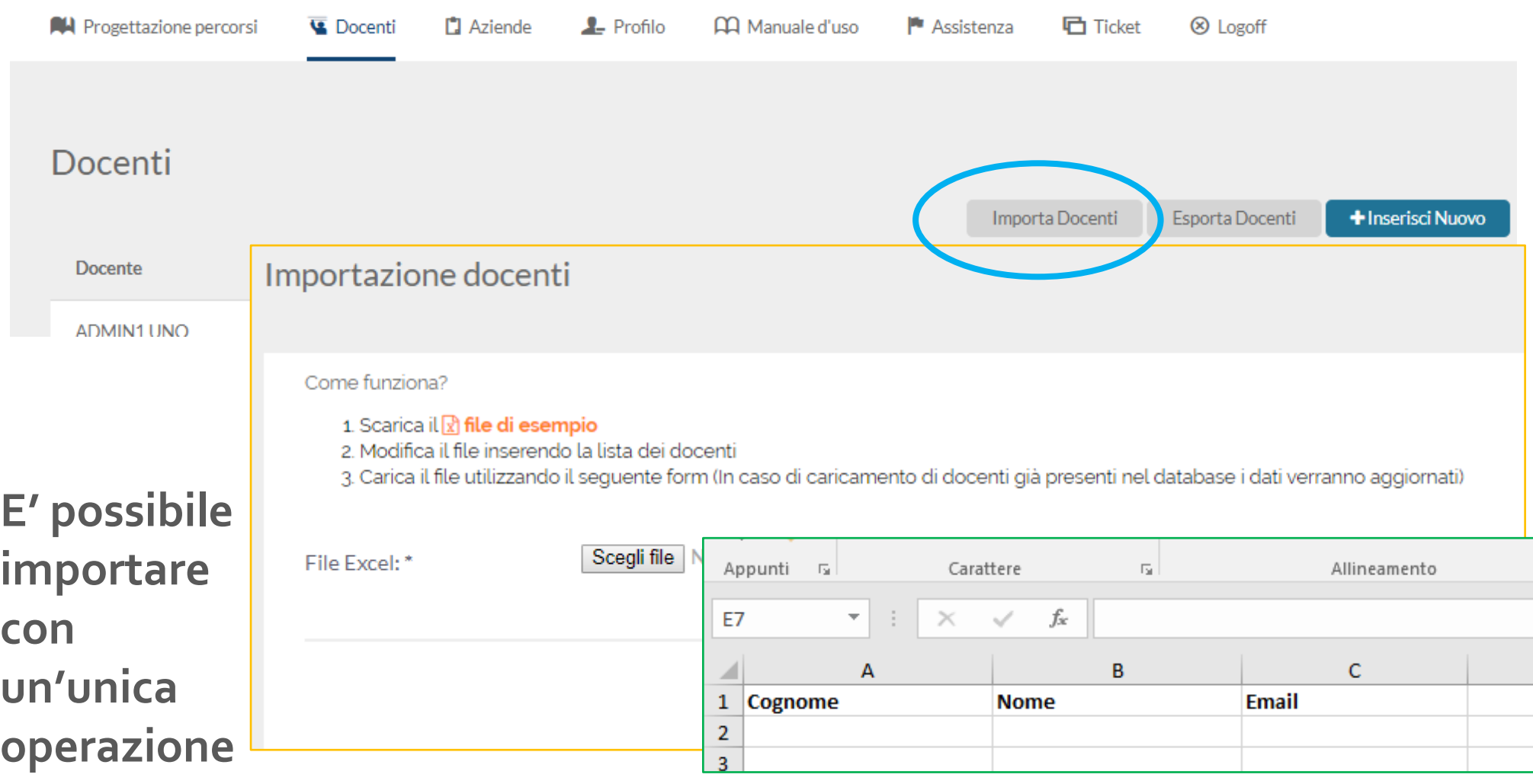

**tutti i docenti, anche se in servizio su scuole diverse.**

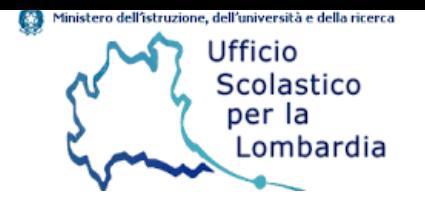

**Gestione** 

Docenti

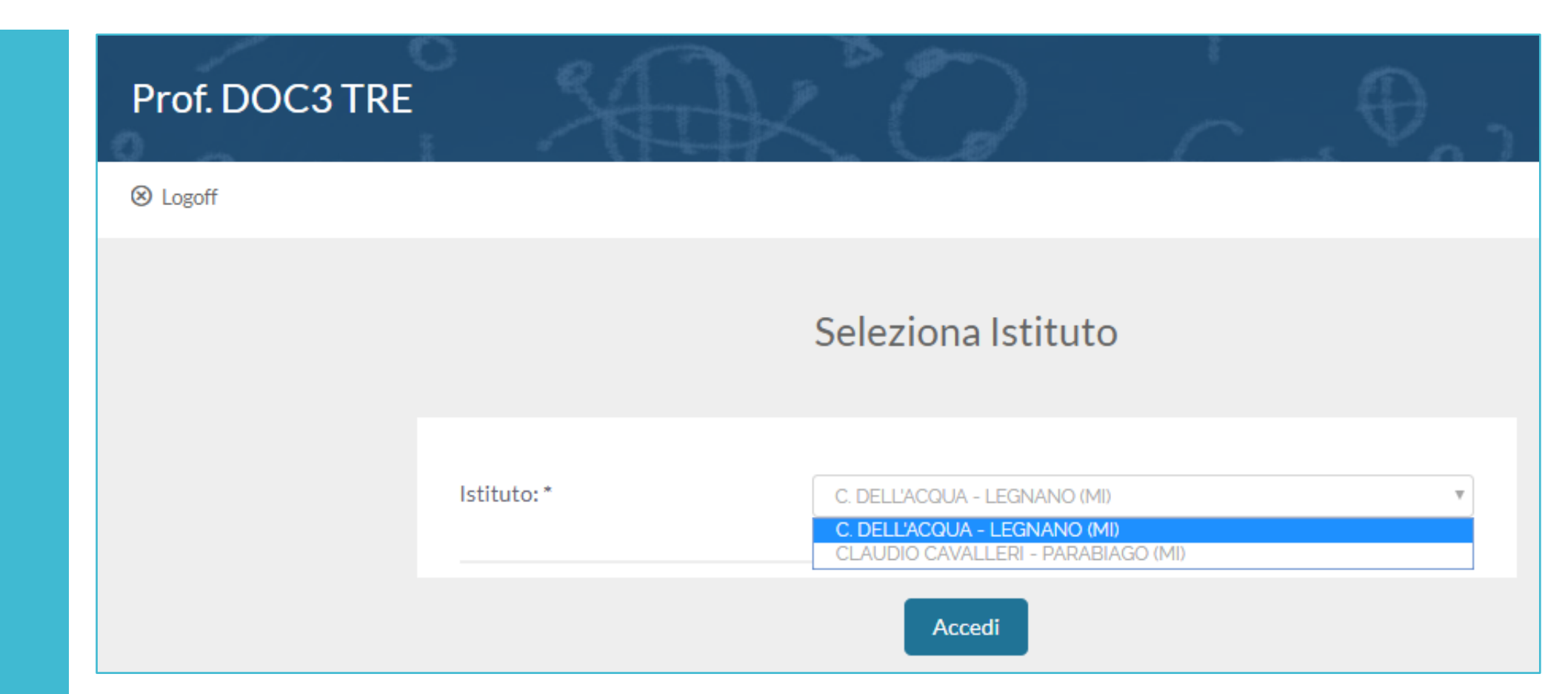

**Se un docente è in servizio su più scuole, in fase di login potrà selezionare su quale scuola operare.**

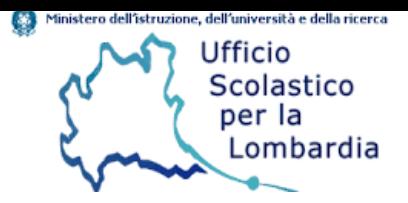

### **Gestione** Docenti **E' possibile**

Progettazione percorsi **D** Aziende  $\triangle$  Profilo **CO** Manuale d'uso Assistenza **石 Ticket** <sup><sup>8</sup></sub> Logoff</sup> Docenti Docenti **+** Inserisci Nuovo Importa Docenti Esporta Docenti Email Livello **Docente** Classi **ADMIN1 UNO** admin1@mail.it Docente Amministratore  $f_x$  $124$  $\overline{\nabla}$  $\times$  $\checkmark$ - 91  $\mathbf{C}$ D E F B A **esportare COGNOME NOME EMAIL** NOME ISTITUTO **CLASSI REFERENTE CLASSI DOCENTE** 2 ADMIN1 **UNO** admin1@mail.it C. DELL'ACQUA **con un'unica TRE** 3 DOC3 C. DELL'ACQUA doc3@mail.it 4 DOC4 **QUATTRO** C. DELL'ACQUA doc4@mail.it **operazione**  5 DOC5 **CINQUE** doc5@mail.it C. DELL'ACQUA 6 DOC6 **SEI** doc6@mail.it C. DELL'ACQUA **tutti i dati SETTE** 7 DOC7 doc7@mail.it C. DELL'ACQUA 8 DOC8 **OTTO** C. DELL'ACQUA doc8@mail.it **relativi ai**  9 DOCENTE2 **DUE** C. DELL'ACQUA 5°A doc2@mail.it **UNO**  $4^\circ A.5^\circ A$ 10 REFERENTE1 ref1@mail.it C. DELL'ACQUA **docenti.**

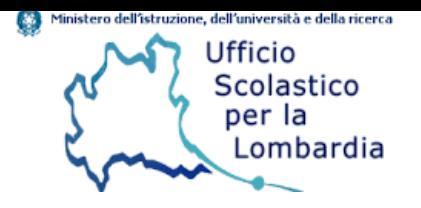

**E' possibile inserire classi dalla 1^ alla 5^.**

### **Gestione** classi

**Oltre al docente referente di classe sarà possibile associare anche i docenti del CdC. Se precedentemente inseriti, si potrà effettuare un'associazione multipla.**

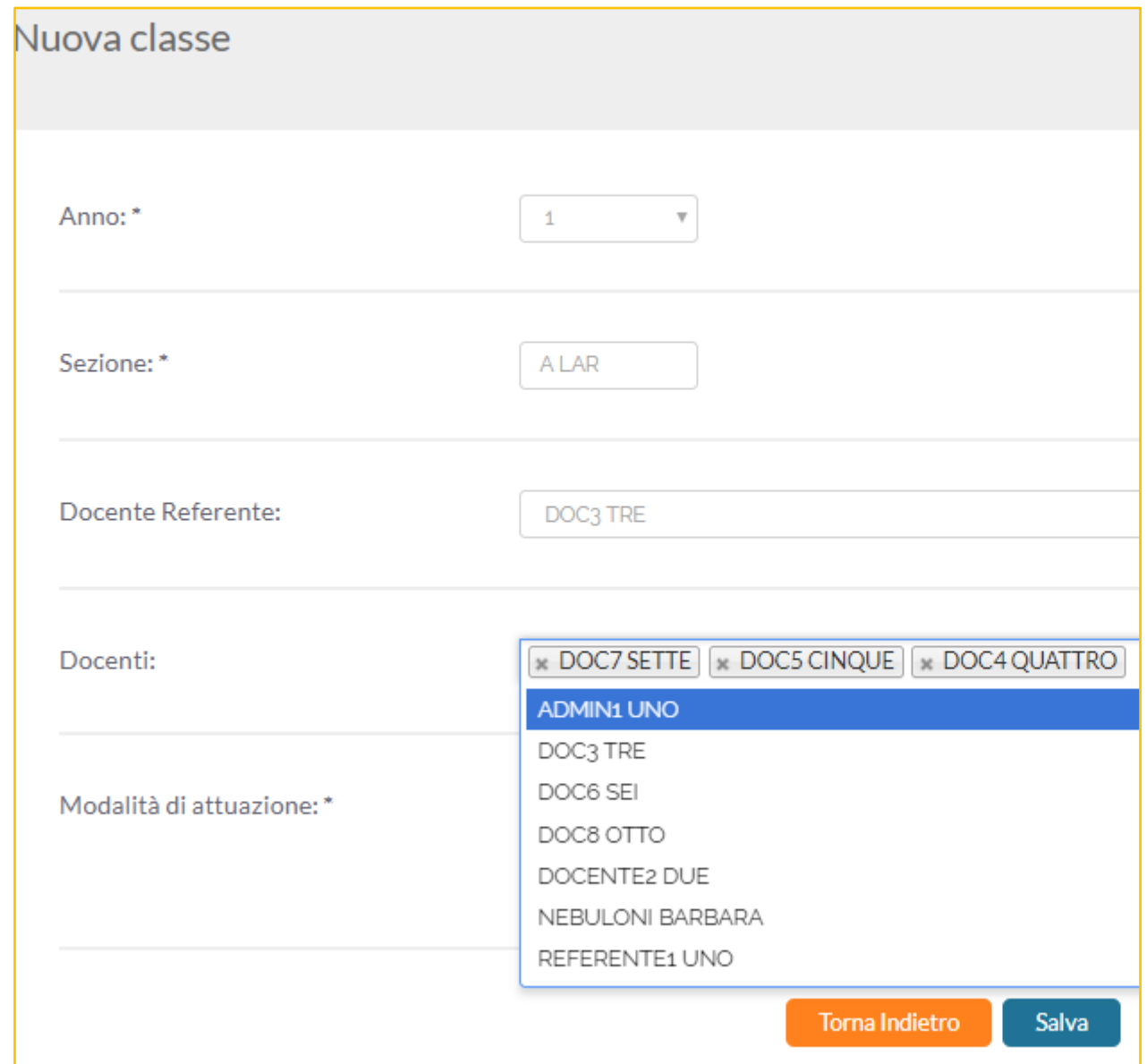

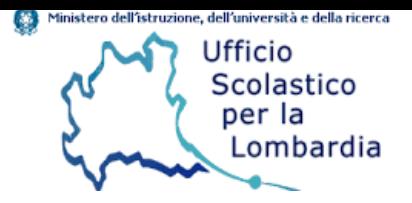

## **Gestione** REPORT classi so

### LICEO - Liceo artistico arti figurative Alunni Classe 4°A

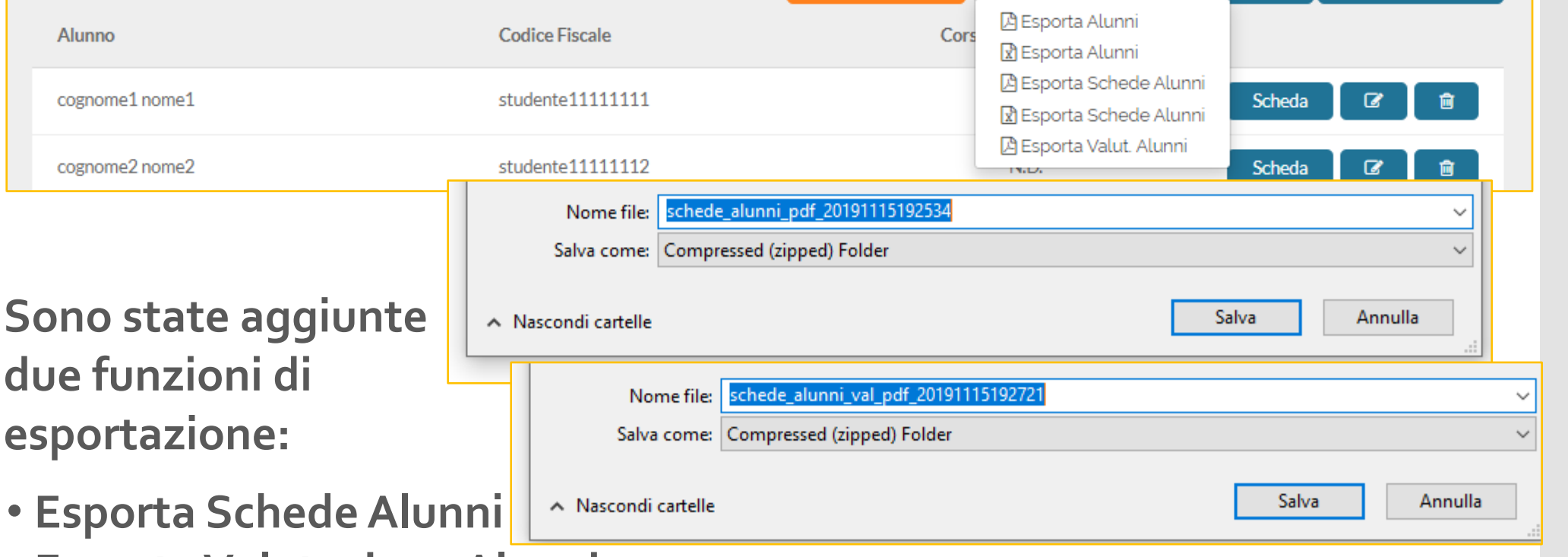

← Torna Indietro

**±** Esporta -

**Q** Ricerca Alunno

+ Inserisci Nuovo

• **Esporta Valutazione Alunni**

**Entrambe le funzioni generano cartelle compresse contenenti tutti i file PDF**

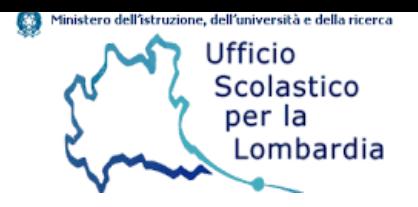

## Il Data Base delle<br>Aziende

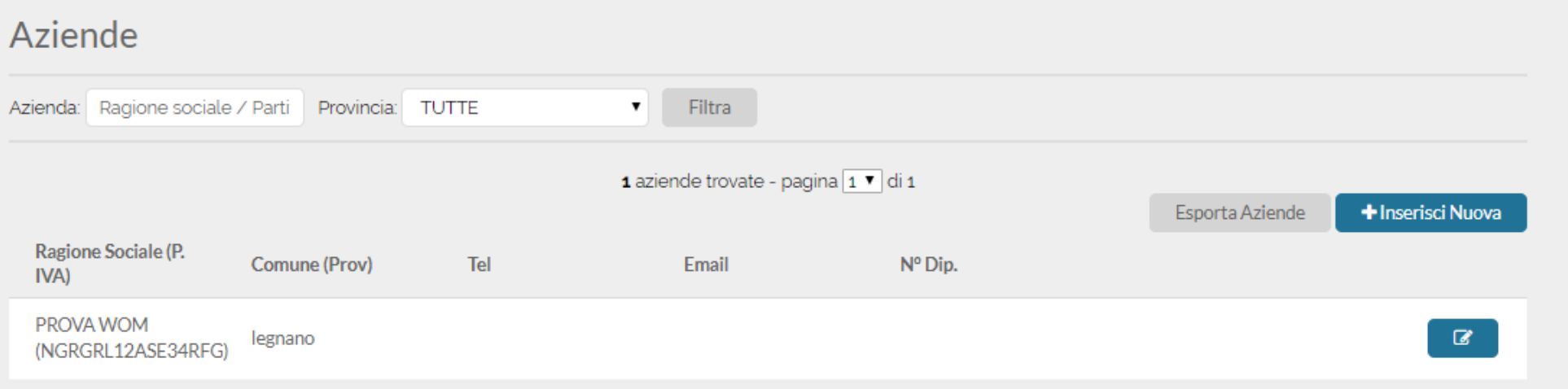

Aziende **Il database delle aziende non è più generale, ogni istituto potrà gestirlo autonomamente.** 

**La stessa partita IVA potrà essere presente più volte nel database, ma solo se associata ad istituti differenti.**

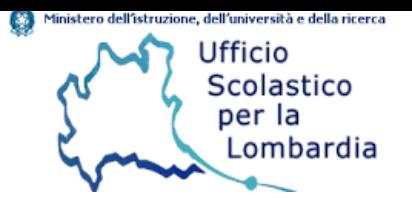

Aggiornamento repertori

Per facilitare le operazioni di progettazione percorsi, è stata aggiunta la funzione cerca.

1. Seleziona una voce da questo elenco Competenza descritta in termini di performance

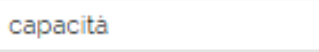

Cerca

O Capacità di accettare la responsabilità

O Capacità di assumere l'iniziativa

O Capacità di comunicare costruttivamente in ambienti diversi

O Capacità di comunicare e negoziare efficacemente con gli altri

O Capacità di concentrarsi, di riflettere criticamente e di prendere decisioni

O Capacità di coraggio e perseveranza nel raggiungimento degli obiettivi

O Capacità di creare fiducia e provare empatia

O Capacità di esprimere e comprendere punti di vista diversi

O Capacità di esprimere esperienze ed emozioni con empatia

2. Seleziona una o più voci da questo elenco Competenza generale profilo

Acquisire l'abitudine a ragionare con rigore logico, ad identificare i problemi e a individuare possibili soluzioni.

Aver acquisito un metodo di studio autonomo e flessibile. che consenta di condurre ricerche e approfondimenti personali e di continuare in modo efficace i successivi studi superiori. naturale prosecuzione dei percorsi liceali, e di potersi aggiornare lungo l'intero arco della propria vita.

Aver acquisito, in una lingua straniera moderna, strutture, modalità e competenze comunicative corrispondenti almeno al Livello B2 del Quadro Comune Europeo di Riferimento.

Cogliere i valori estetici, concettuali e funzionali nelle opere artistiche

Competenza imprenditoriale

Competenza in materia di consapevolezza ed espressione culturali

Competenza personale, sociale e capacità di imparare a imnorore

Sono state aggiunte le competenze trasversali e le relative declinazioni in termini di capacità, rif. Linee guida PCTO, decreto 774 del 4 settembre 2019.